## N-Body Simulations as Gravitational Lenses

Jonathan Coles

Institute for Theoretical Physics University of Zürich

14. August 2008 NBody2008 Turku, Finland

★ ロメ (4 御) > (唐) > (唐) → 唐

 $2Q$ 

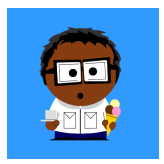

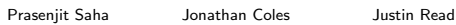

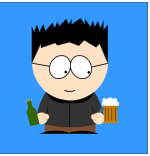

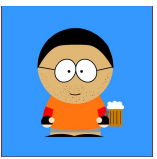

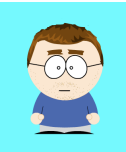

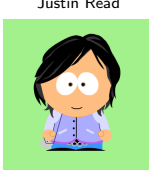

70

Andrea V. Maccò Robert Feldmann Liliya L.R. Williams

メロメ メ都 メイモメ メモメ

 $\equiv$ 

 $2Q$ 

# **Outline**

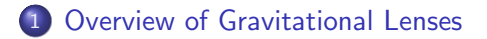

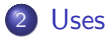

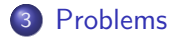

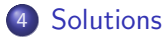

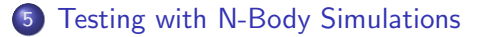

### [StarSpray](#page-35-0)

 $\leftarrow$ 

#### Schematic View of a Lens

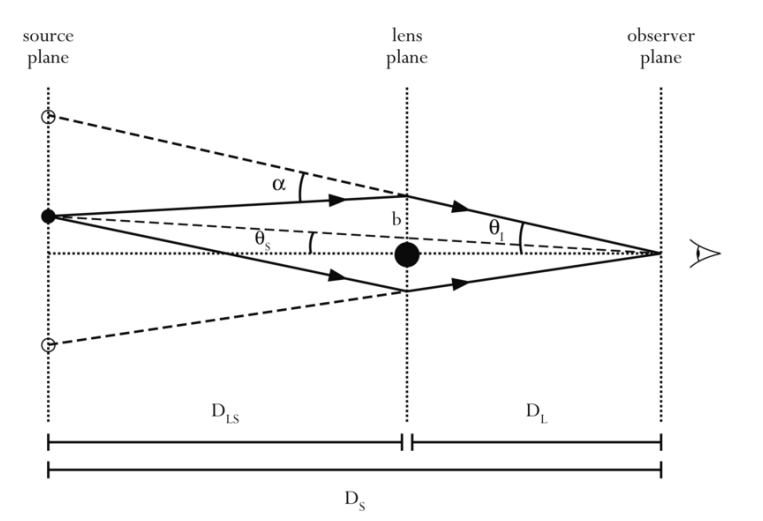

目

メロト メ御 トメ 君 トメ 君 トー

<span id="page-3-0"></span> $299$ 

# Lens Examples

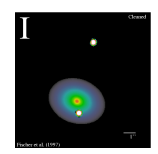

Double Q0957

(Castles Database)

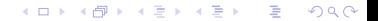

## Lens Examples

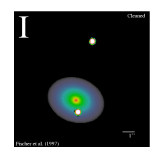

Double Q0957

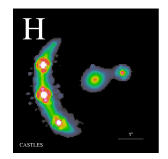

(Castles Database)

 $\leftarrow$ 

Þ

Þ.

 $299$ 

≣

∍

Þ

#### Quad RXJ131

## Lens Examples

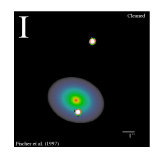

Double Q0957

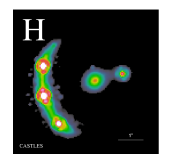

(Castles Database)

つくへ

∍

#### Quad RXJ131

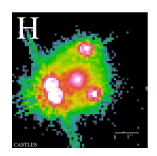

4.  $\Box$ 

#### Quad PG1115

# Einstein Rings

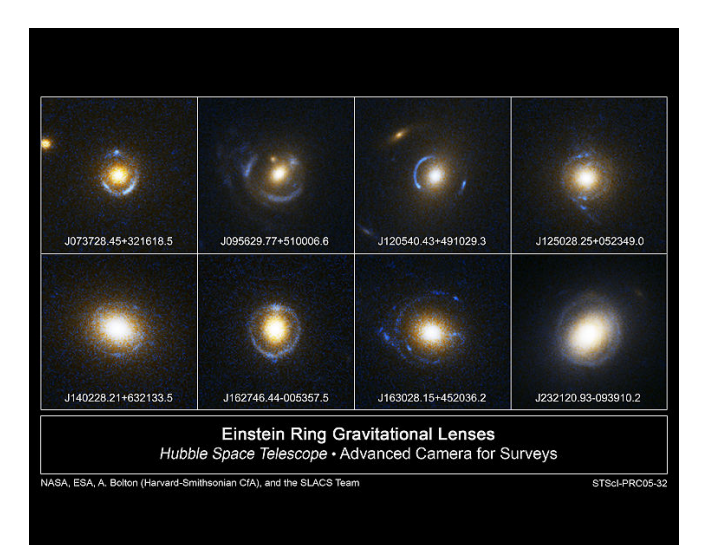

# Abell 1689

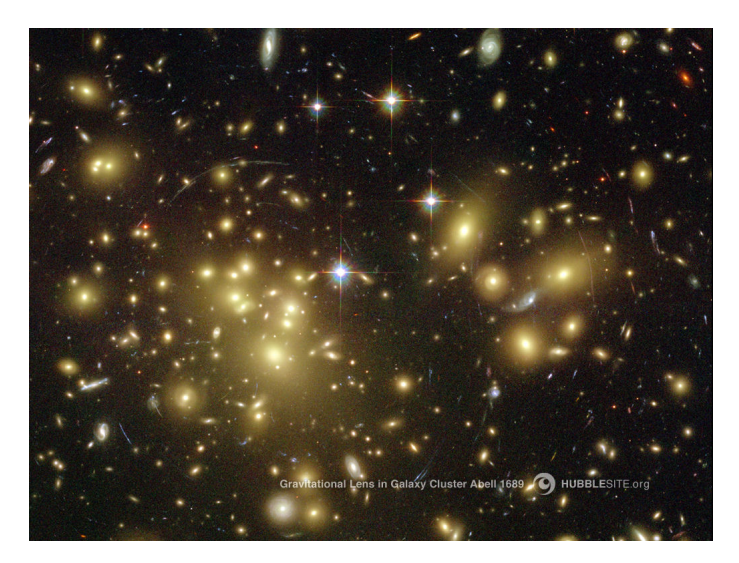

## Lens Equation

The lens equation describes the arrival time of light at the observed position:

$$
\tau(\theta) = \frac{1}{2} |\theta|^2 - \theta \cdot \beta - \int \ln |\theta - \theta'| \kappa(\theta') d^2 \theta'
$$

where  $\theta$  is a position on the sky,  $\beta$  is the (unknown) source position, and  $\kappa$  is the mass at position  $\theta'.$ 

Images are at the minimum, maximum, and saddle points of this surface.

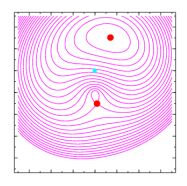

#### Uses

Knowing the mass distribution  $\kappa$  we can:

- Measure the dark halo profile of clusters and galaxies, particularly the inner profile: cusp or core?
- See dark matter substructure in clusters (Abell 1689)
- <span id="page-10-0"></span>Measure the Hubble time (with time delays) – constrains the expansion rate.

#### Uses

Knowing the mass distribution  $\kappa$  we can:

- Measure the dark halo profile of clusters and galaxies, particularly the inner profile: cusp or core?
- See dark matter substructure in clusters (Abell 1689)
- Measure the Hubble time (with time delays) constrains the expansion rate.

#### Uses

Knowing the mass distribution  $\kappa$  we can:

- Measure the dark halo profile of clusters and galaxies, particularly the inner profile: cusp or core?
- See dark matter substructure in clusters (Abell 1689)
- Measure the Hubble time (with time delays) constrains the expansion rate.

# **Degeneracies**

#### The problem:  $\kappa$  is degenerate!

<span id="page-13-0"></span>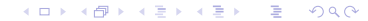

# **Degeneracies**

The problem:  $\kappa$  is degenerate!

- **1** Steepness: Scale the mass and add a constant.
- <sup>2</sup> Shape: Twists and elongation.
- <sup>3</sup> More? This is an active area of research.

# **Degeneracies**

The problem:  $\kappa$  is degenerate!

- **1** Steepness: Scale the mass and add a constant.
- 2 Shape: Twists and elongation.
- <sup>3</sup> More? This is an active area of research.

These degeneracies are well-known but not well-accepted.

Many still use parameterized models and find a 'best-fit'.

This is 20th century lensing!

We discretize the sky into grid cells and rewrite the equation as

$$
\tau(\theta) = \frac{1}{2} |\theta|^2 - \theta \cdot \beta - \sum_{n} \kappa_n Q_n(\theta) + \text{shear terms}
$$

Need to solve for each grid cell mass  $\kappa_n$ .

<span id="page-16-0"></span>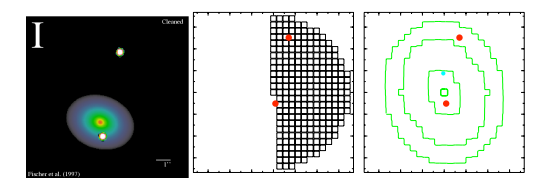

We use a linear programming technique similar to the Schwarzschild method to find mass configurations that fit the data. We call this 'free-form' modeling.

We discretize the sky into grid cells and rewrite the equation as

$$
\tau(\theta) = \frac{1}{2} |\theta|^2 - \theta \cdot \beta - \sum_{n} \kappa_n Q_n(\theta) + \text{shear terms}
$$

Need to solve for each grid cell mass  $\kappa_n$ .

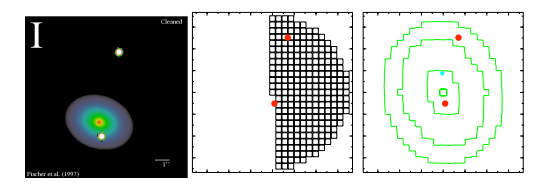

We use a linear programming technique similar to the Schwarzschild method to find mass configurations that fit the data. We call this 'free-form' modeling.

- We explore the solution space using a Monte-Carlo Markov-Chain search.
- We generate hundreds of plausible models and analyze them using Bayesian statistics.

 $200$ 

- We explore the solution space using a Monte-Carlo Markov-Chain search.
- We generate hundreds of plausible models and analyze them using Bayesian statistics.

- We explore the solution space using a Monte-Carlo Markov-Chain search.
- We generate hundreds of plausible models and analyze them using Bayesian statistics.

Very little is assumed about the mass distribution, which allows us to find solutions often ignored by parameteric models. We can also find new kinds of degeneracies.

- We explore the solution space using a Monte-Carlo Markov-Chain search.
- We generate hundreds of plausible models and analyze them using Bayesian statistics.

Very little is assumed about the mass distribution, which allows us to find solutions often ignored by parameteric models. We can also find new kinds of degeneracies.

Encapsulated into the program PixeLens. Easy to use, parallel, freely available, and can even run in a web browser!

# Measuring the Hubble time

Simultaneous modeling of 11 lenses allowed us to constrain the Hubble Time

#### Hubble Time

$$
H_0^{-1} = 13.7^{+1.8}_{-1.0} \rm Gyr
$$

#### Hubble Constant

$$
H_0 = 71^{+6}_{-8} \text{km s}^{-1} \text{ Mpc}^{-1}
$$

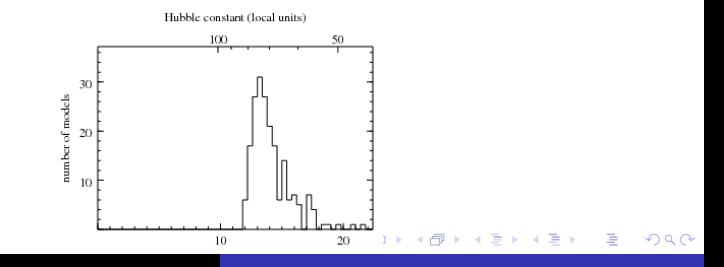

## Measuring the Hubble time

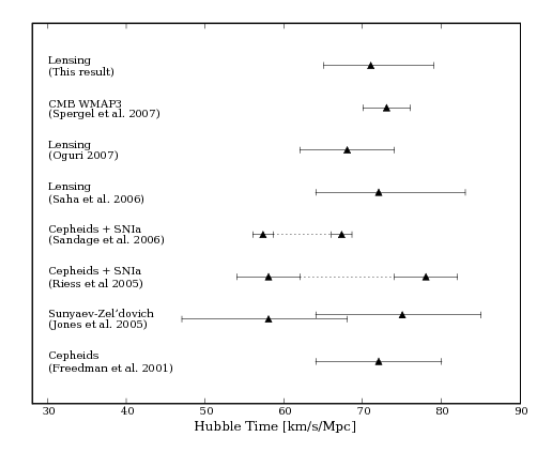

∢ ロ ▶ ( 御 ▶ ( 君 ▶ ( 君 ▶ ) 。 重  $298$ 

<span id="page-24-0"></span>We can test that our recovery technique works using a galaxy formed in a high resolution N-body simulation.

We can test that our recovery technique works using a galaxy formed in a high resolution N-body simulation.

- **1 PKDGRAV** Treecode with Fast Multipole Method
- **2** A single initial galaxy has  $2 \times 10^6$  DM particles,  $2 \times 10^6$  gas particles

つくい

**3** Two are merged to create the final lensing object

(Feldmann et al. 2008)

We can test that our recovery technique works using a galaxy formed in a high resolution N-body simulation.

- **1 PKDGRAV** Treecode with Fast Multipole Method
- A single initial galaxy has  $2 \times 10^6$  DM particles,  $2 \times 10^6$  gas particles

つくい

**3** Two are merged to create the final lensing object

(Feldmann et al. 2008)

We can test that our recovery technique works using a galaxy formed in a high resolution N-body simulation.

- **1 PKDGRAV** Treecode with Fast Multipole Method
- A single initial galaxy has  $2 \times 10^6$  DM particles,  $2 \times 10^6$  gas particles

つくい

**3** Two are merged to create the final lensing object

(Feldmann et al. 2008)

# Single Quad

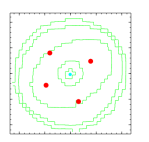

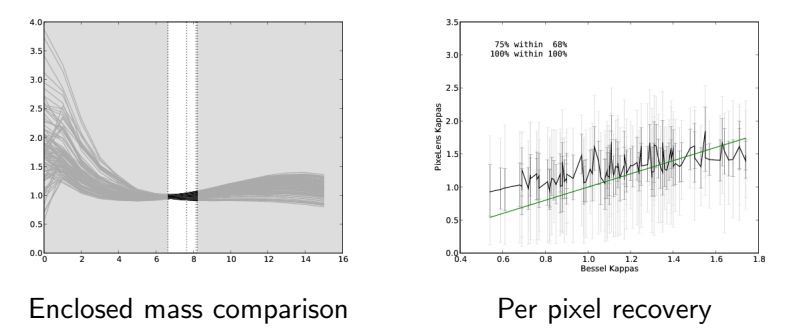

# Einstein Ring

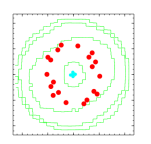

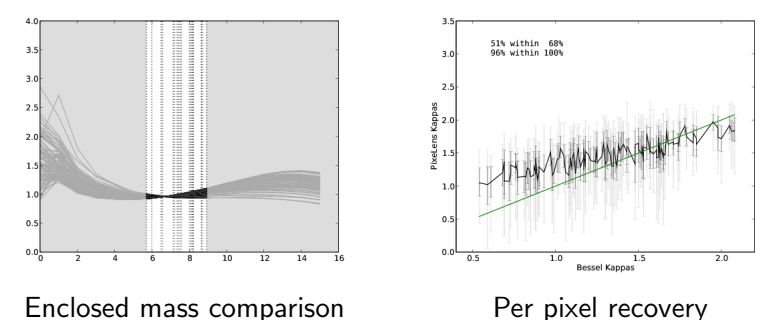

[Overview of Gravitational Lenses](#page-3-0) [Uses](#page-10-0) [Problems](#page-13-0) [Solutions](#page-16-0) Te

### 2 Quads at different redshifts

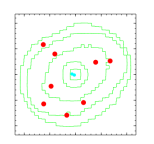

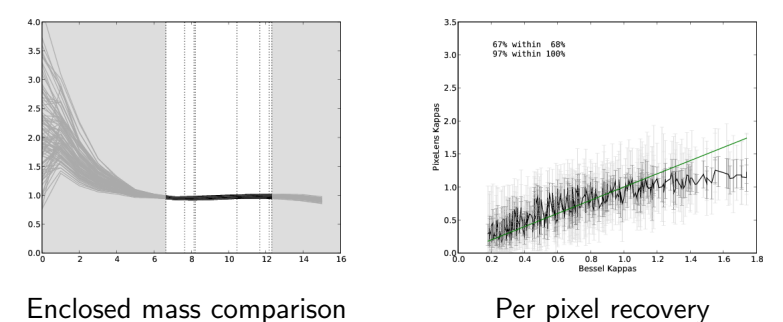

4 0 8

 $\mathcal{A}$  $\sim$  つくへ

∍

∍

**B** 

- Modern lensing *must* account for degeneracies.
- Studying N-Body simulations allows us to test our mass recovery.
- Lensing tells us nothing about the profile within the inner most image.
- Multiple sources at multiple redshifts break the steepness degeneracy and constrains the mass profile in the image region.

- Modern lensing *must* account for degeneracies.
- Studying N-Body simulations allows us to test our mass recovery.
- Lensing tells us nothing about the profile within the inner most image.
- Multiple sources at multiple redshifts break the steepness degeneracy and constrains the mass profile in the image region.

- Modern lensing *must* account for degeneracies.
- Studying N-Body simulations allows us to test our mass recovery.
- Lensing tells us nothing about the profile within the inner most image.
- Multiple sources at multiple redshifts break the steepness degeneracy and constrains the mass profile in the image region.

- Modern lensing *must* account for degeneracies.
- Studying N-Body simulations allows us to test our mass recovery.
- Lensing tells us nothing about the profile within the inner most image.
- Multiple sources at multiple redshifts break the steepness degeneracy and constrains the mass profile in the image region.

目

メロト メ団 トメ 君 トメ 君 ト

<span id="page-35-0"></span> $299$ 

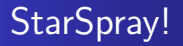